Un élève peux si il le souhaite supprimer une compétence, soit :

- Parce qu'il ne maitrise pas cette compétence et à eu recours à une aide extérieur ou Internet.
- Parce qu'il à validé plus de 5 compétences pour la certification.
- Il veut refaire cette compétence.

Il faut donc sectionner la compétence voulue et la remettre à zéro.

### Se connecter

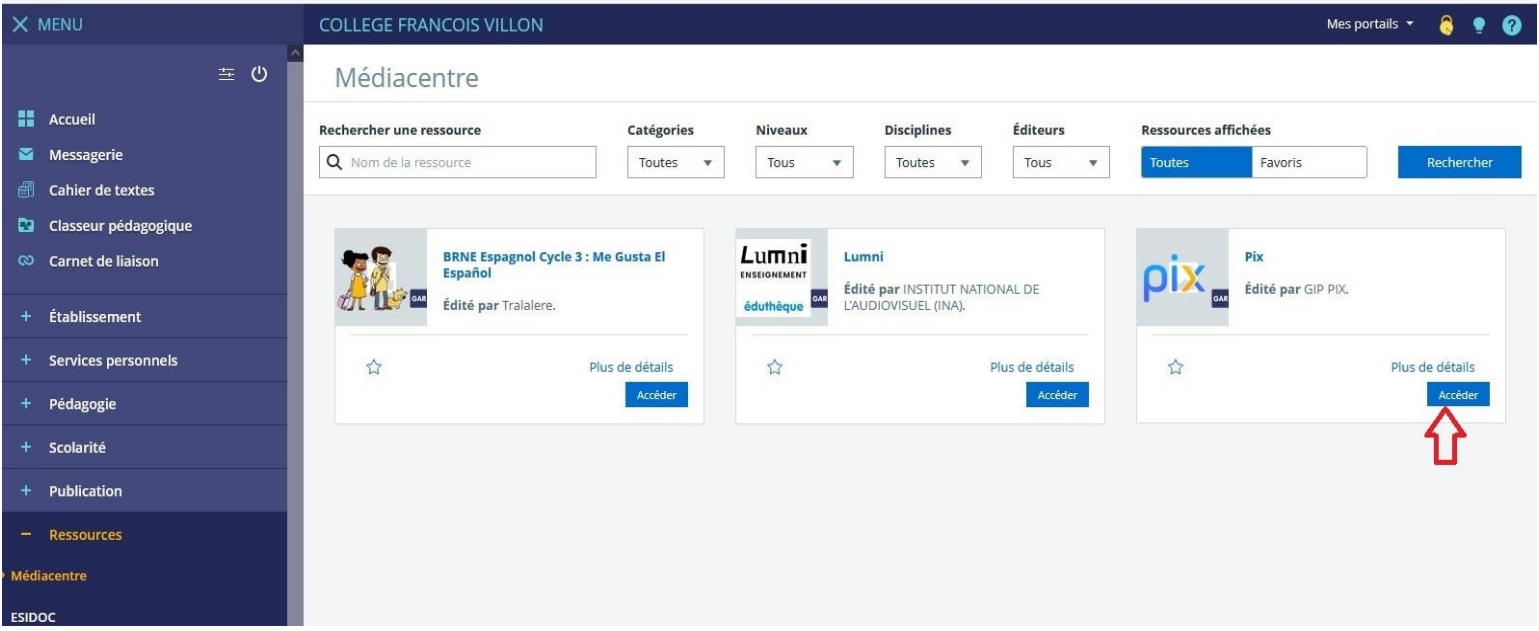

### Sélectionner la compétence voulue

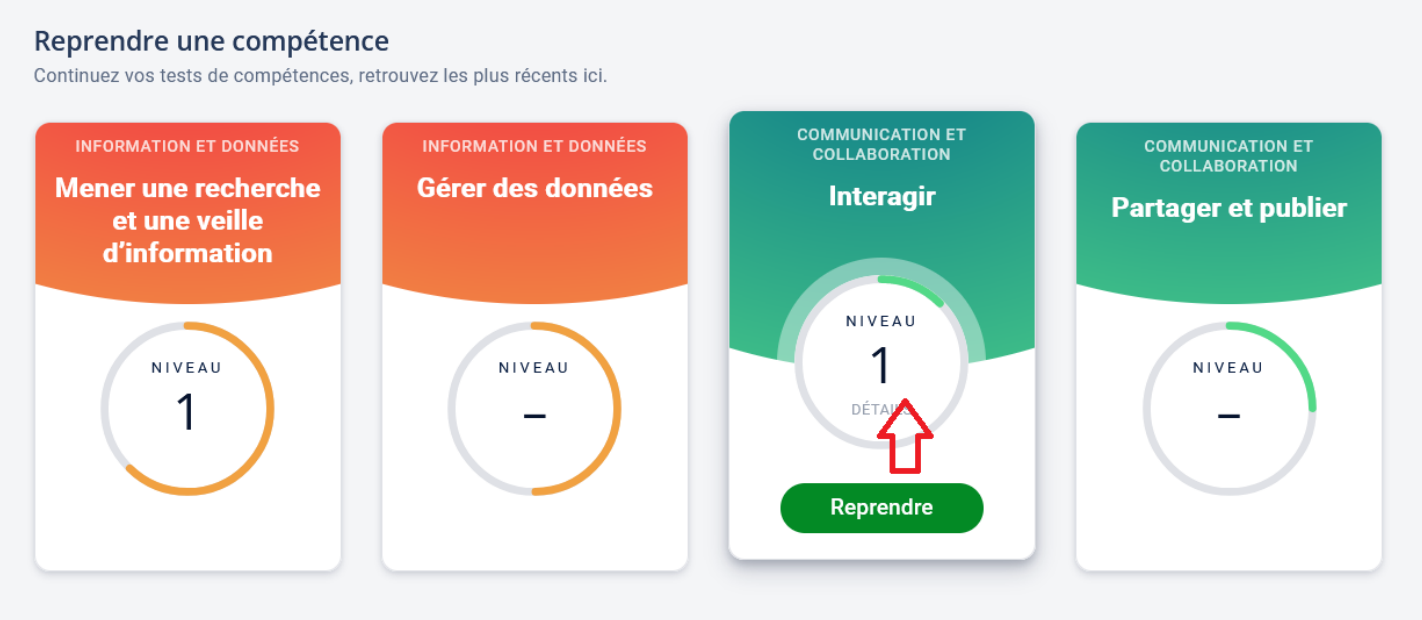

Attention ne pas cliquer sur Reprendre

#### $\leftarrow$  Revenir au profil

#### COMMUNICATION ET COLLABORATION

### Interagir

Interagir avec des individus et de petits groupes pour échanger dans divers contextes liés à la vie privée ou à une activité professionnelle, de façon ponctuelle et récurrente (avec une messagerie électronique, une messagerie instantanée, un système de visio-conférence, etc.).

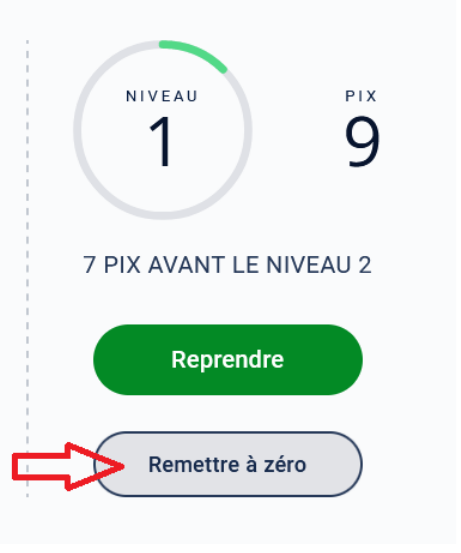